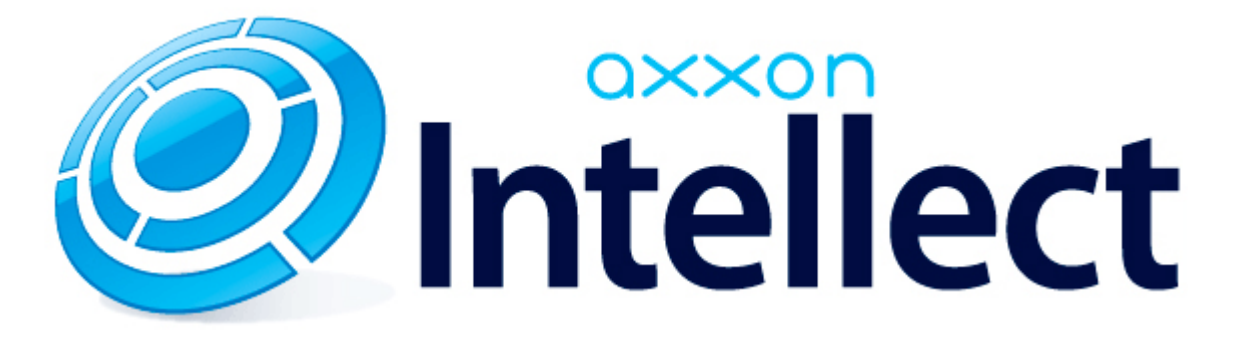

Справочник ключей реестра

# **Справочник ключей реестра**

#### **Таблицы**

- [Интеллект базовый](#page-1-0)
	- [Видео](#page-2-0)
	- [Звук Интеллект](#page-19-0)
	- [Ядро Интеллект](#page-20-0)
	- [Телеметрия](#page-24-0)
	- $\bullet$  [Player](#page-27-0)
	- [Протокол событий](#page-27-1)
	- [Отключение объектов в системе](#page-27-2)
	- [IP Интеграция](#page-28-0)
	- [Модуль импорта](#page-29-0)
	- [Специализированная клавиатура](#page-30-0)
	- [Видео аналитика](#page-32-0)
	- [Web-сервер](#page-32-1)
	- [Карта](#page-33-0)
	- [Сервис почтовых сообщений](#page-34-0)
	- [Сервис коротких сообщений](#page-34-1)
	- [Скрипт](#page-34-2)
	- [Детектор оставленных предметов объекта Трекер](#page-35-0)
	- [Утилита AviExport](#page-38-0)
	- [RTSP-сервер](#page-38-1)
	- [ЕЦХД](#page-39-0)
- **[POS-Интеллект](#page-39-1)**
- [FACE-Интеллект](#page-40-0)
- [Пакет детекторов для Интеллект](#page-41-0)
- АСЕА-Интеллект
- [Авто-Интеллект](#page-47-0)
- [Мониторинг работоспособности систем безопасности](#page-49-0)
- [VideoIQ7. Отличия от Интеллекта](#page-50-0)

#### **Обозначения**

В данном документе приняты следующие обозначения:

**(х32)** – раздел реестра HKEY\_LOCAL\_MACHINE\SOFTWARE\ITV\INTELLECT\

**(x64)** – раздел реестра

HKEY\_LOCAL\_MACHINE\SOFTWARE\Wow6432Node\ITV\INTELLECT

<span id="page-1-0"></span>Общие сведения о системном реестре ОС Windows и работе с ним приведены в документе [Руководство администратора](https://doc.axxonsoft.com/confluence/pages/viewpage.action?pageId=124979269), раздел [Работа с системным реестром ОС Windows](https://doc.axxonsoft.com/confluence/pages/viewpage.action?pageId=124979982).

# **Интеллект базовый**

### <span id="page-2-0"></span>**Видео**

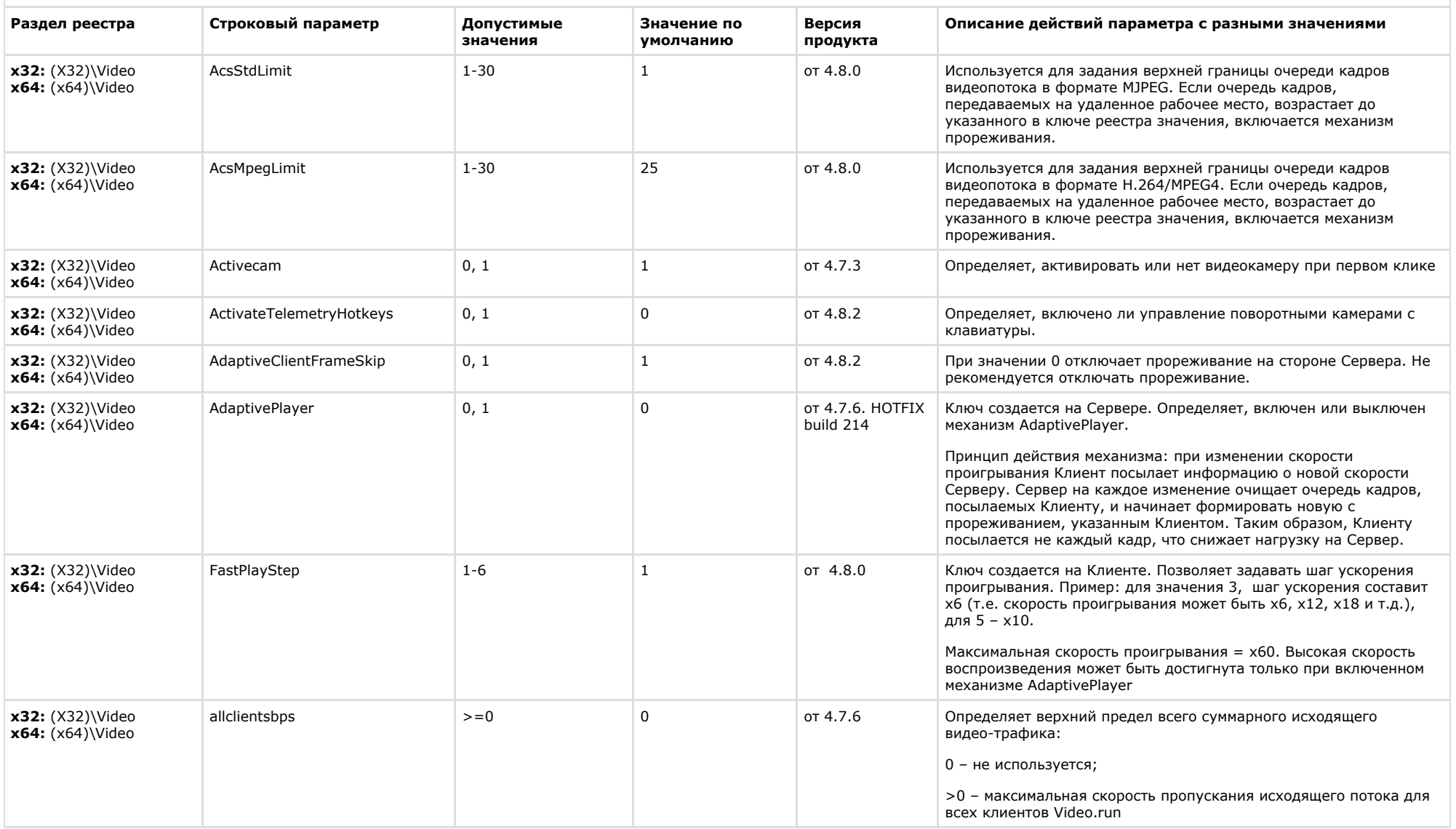

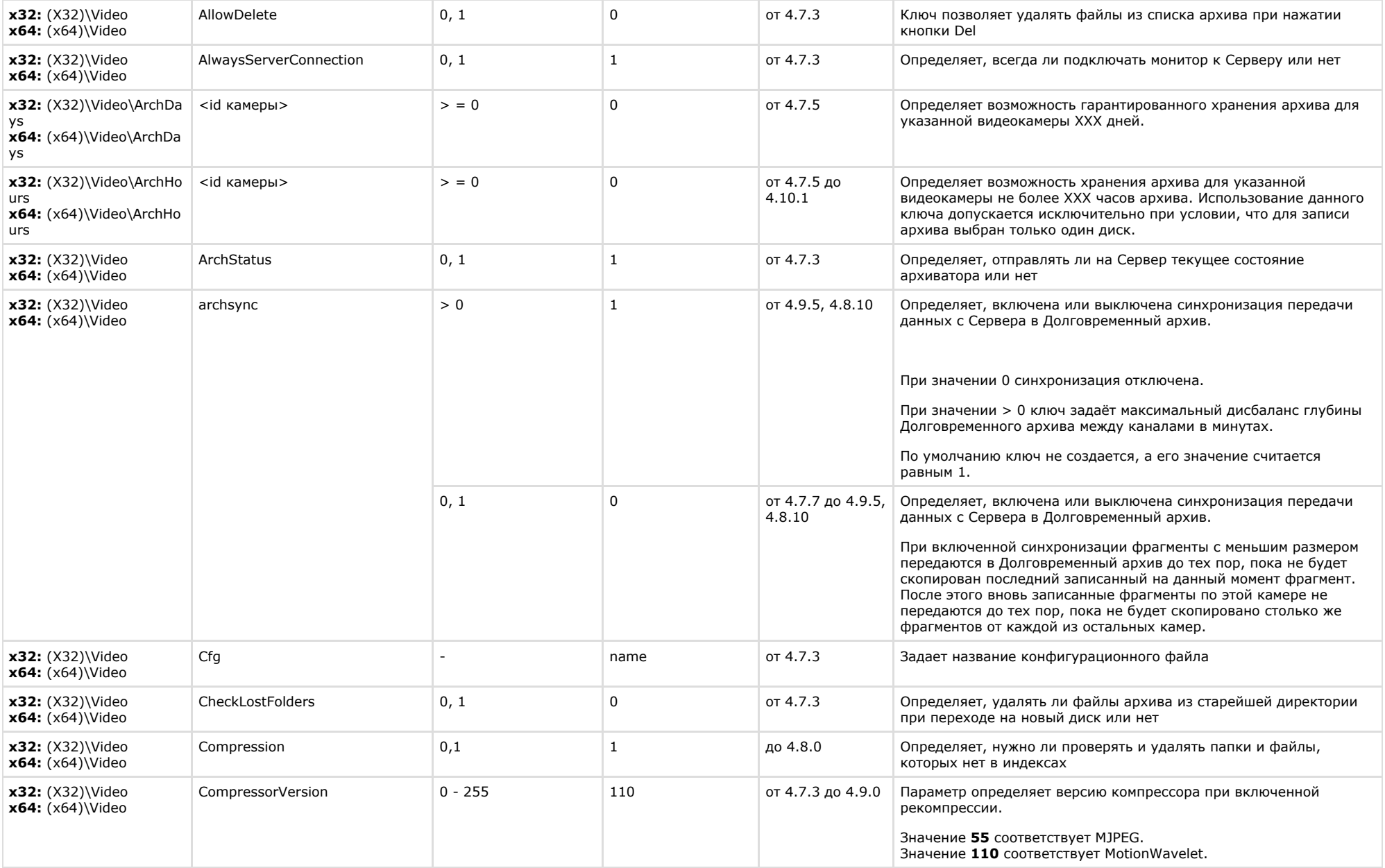

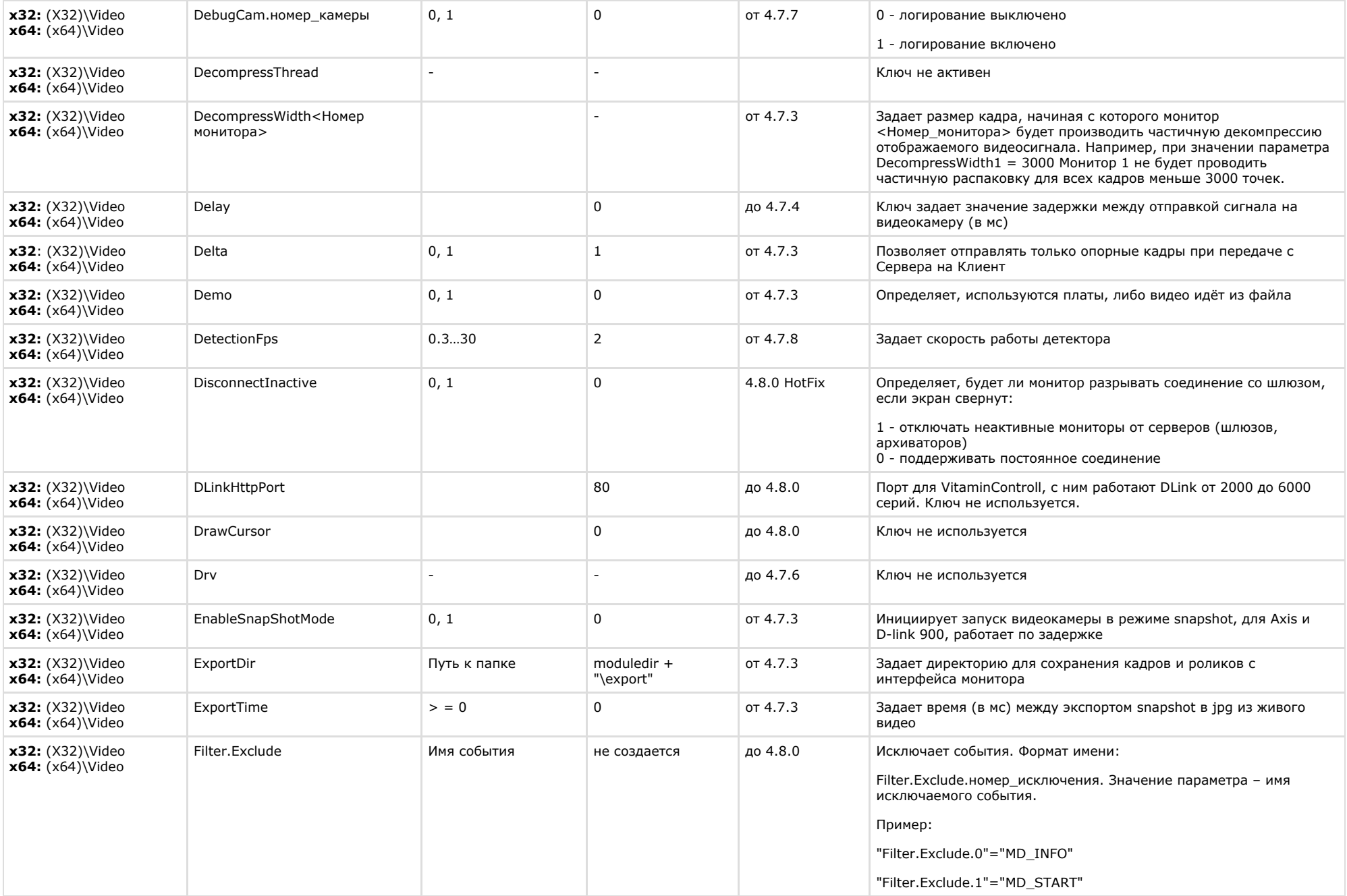

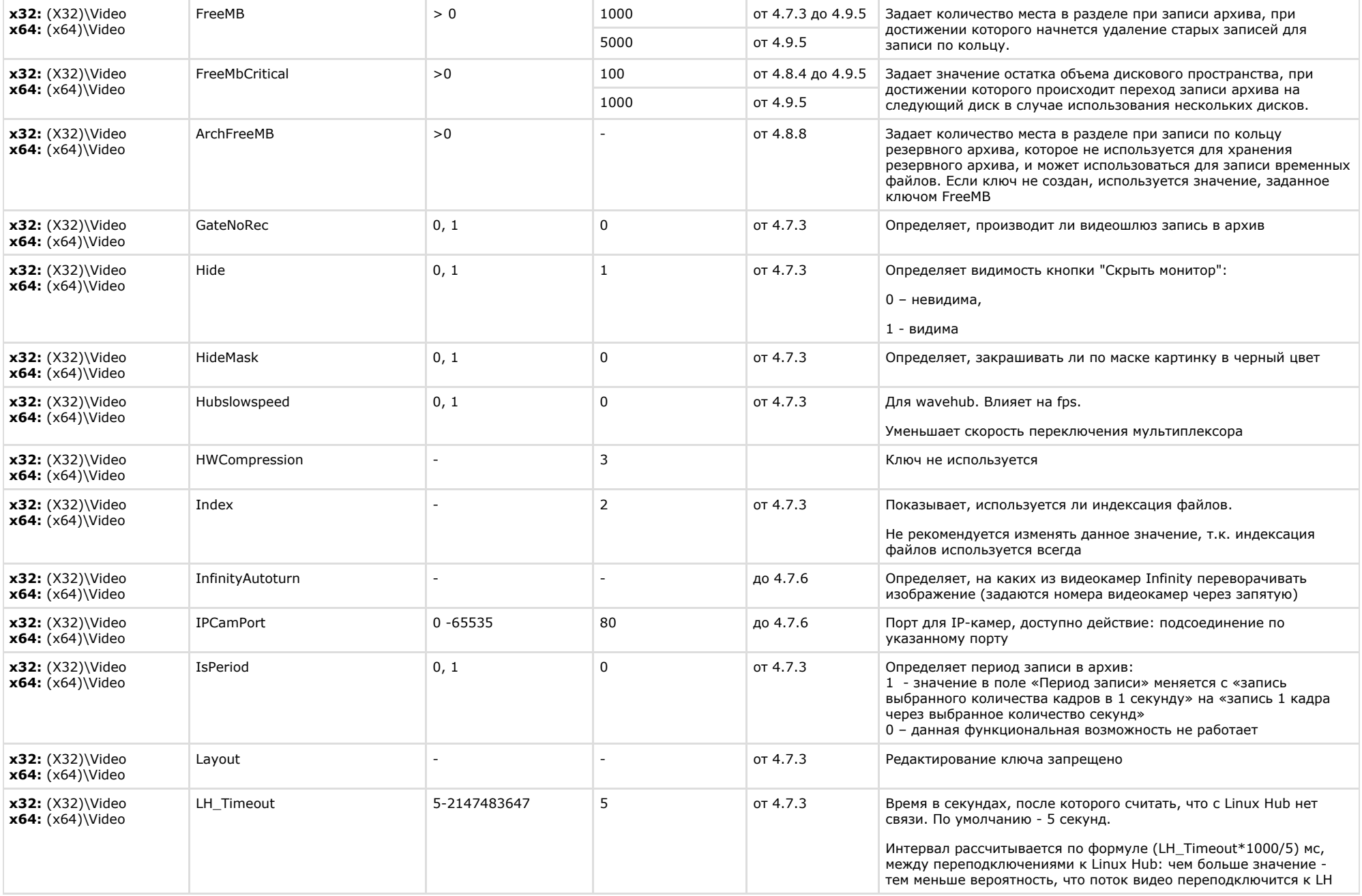

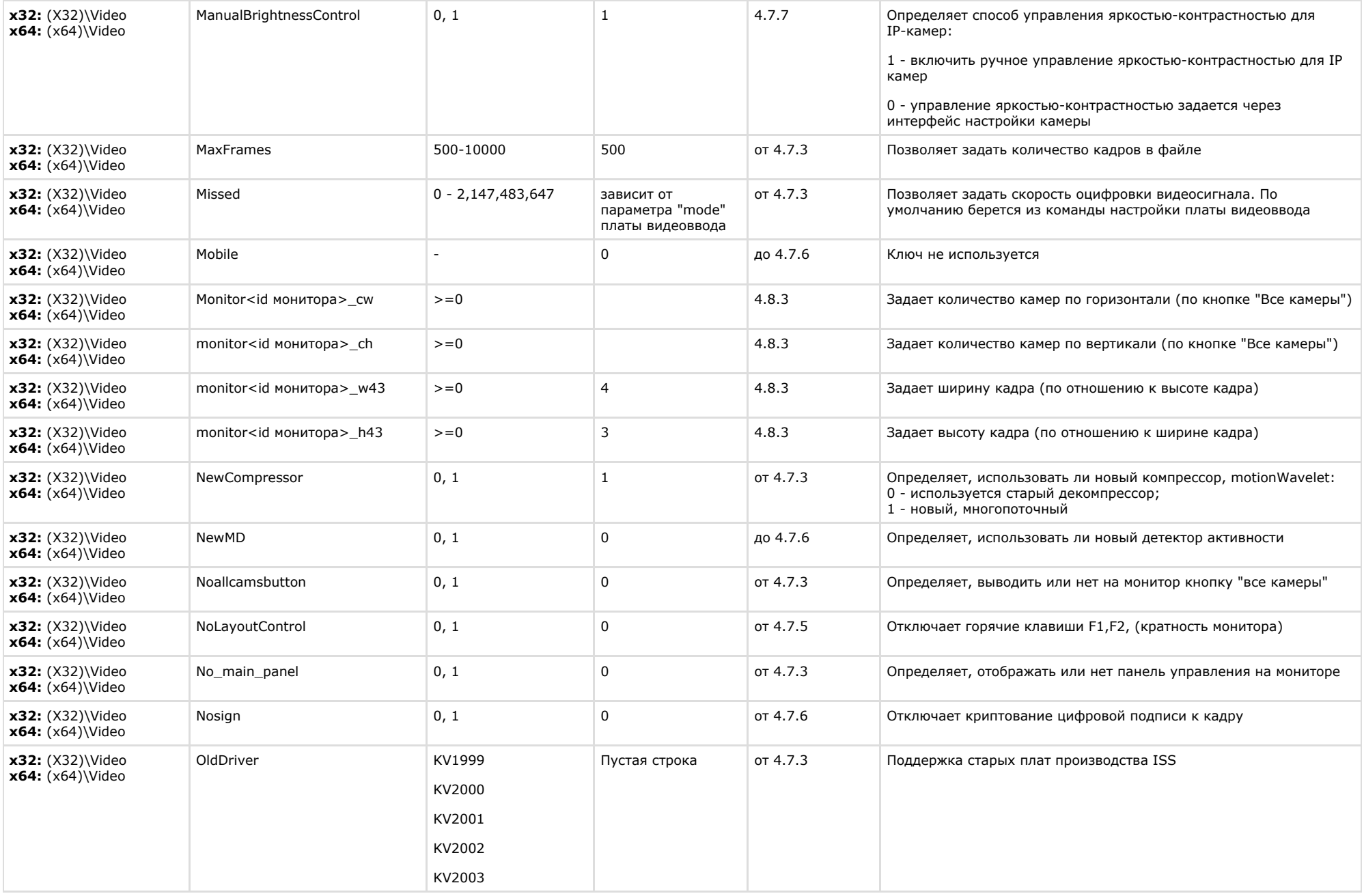

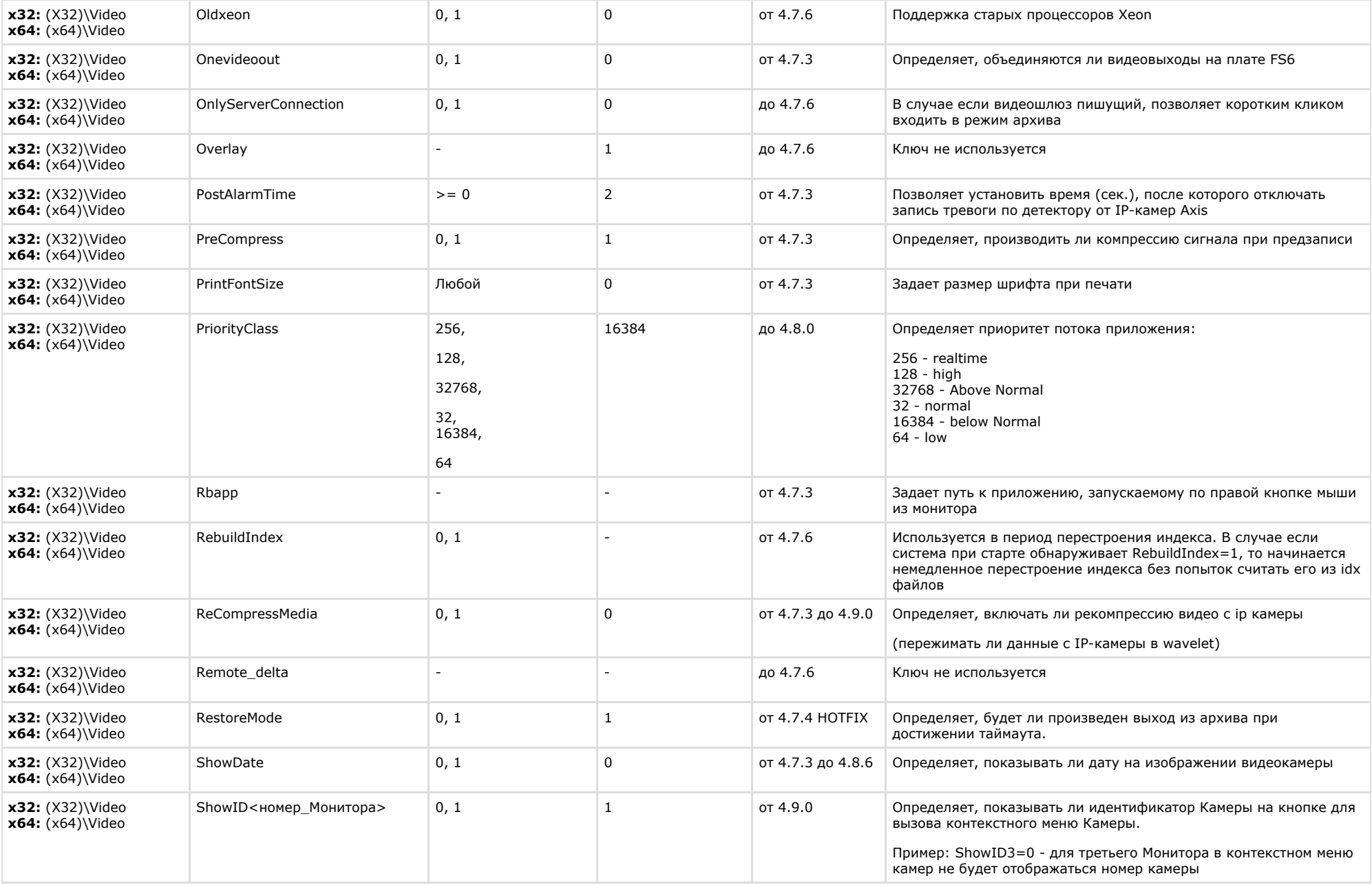

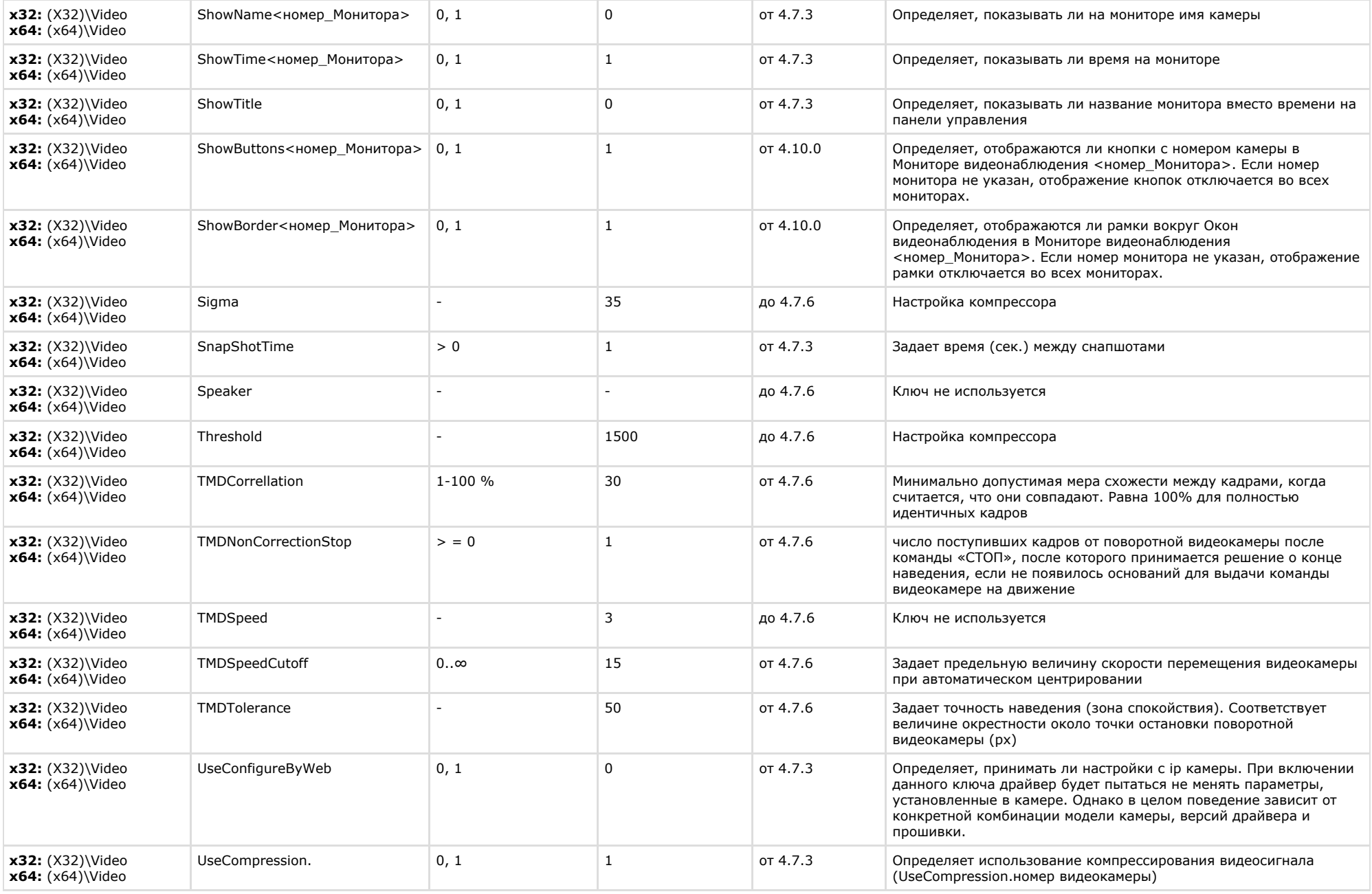

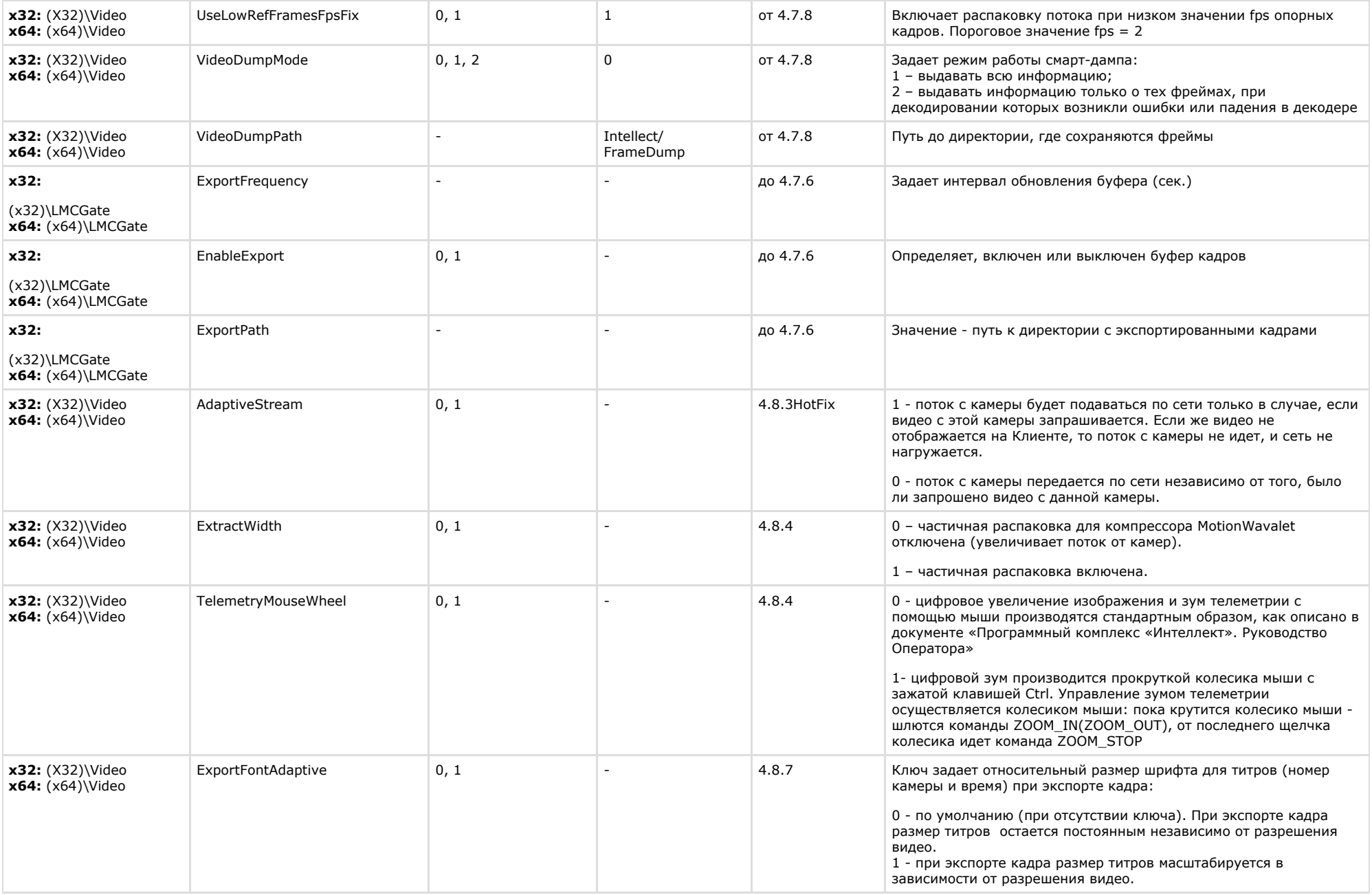

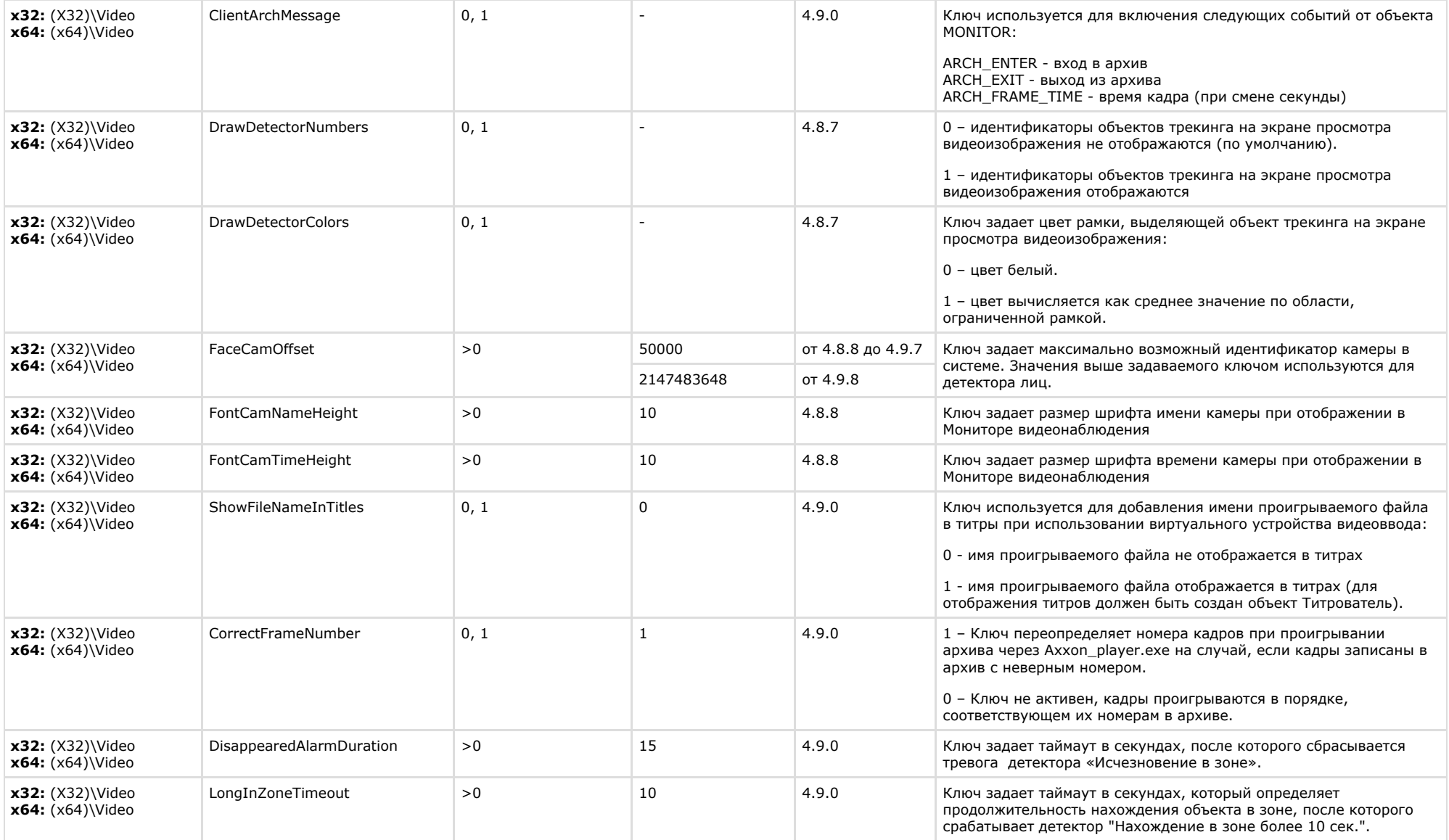

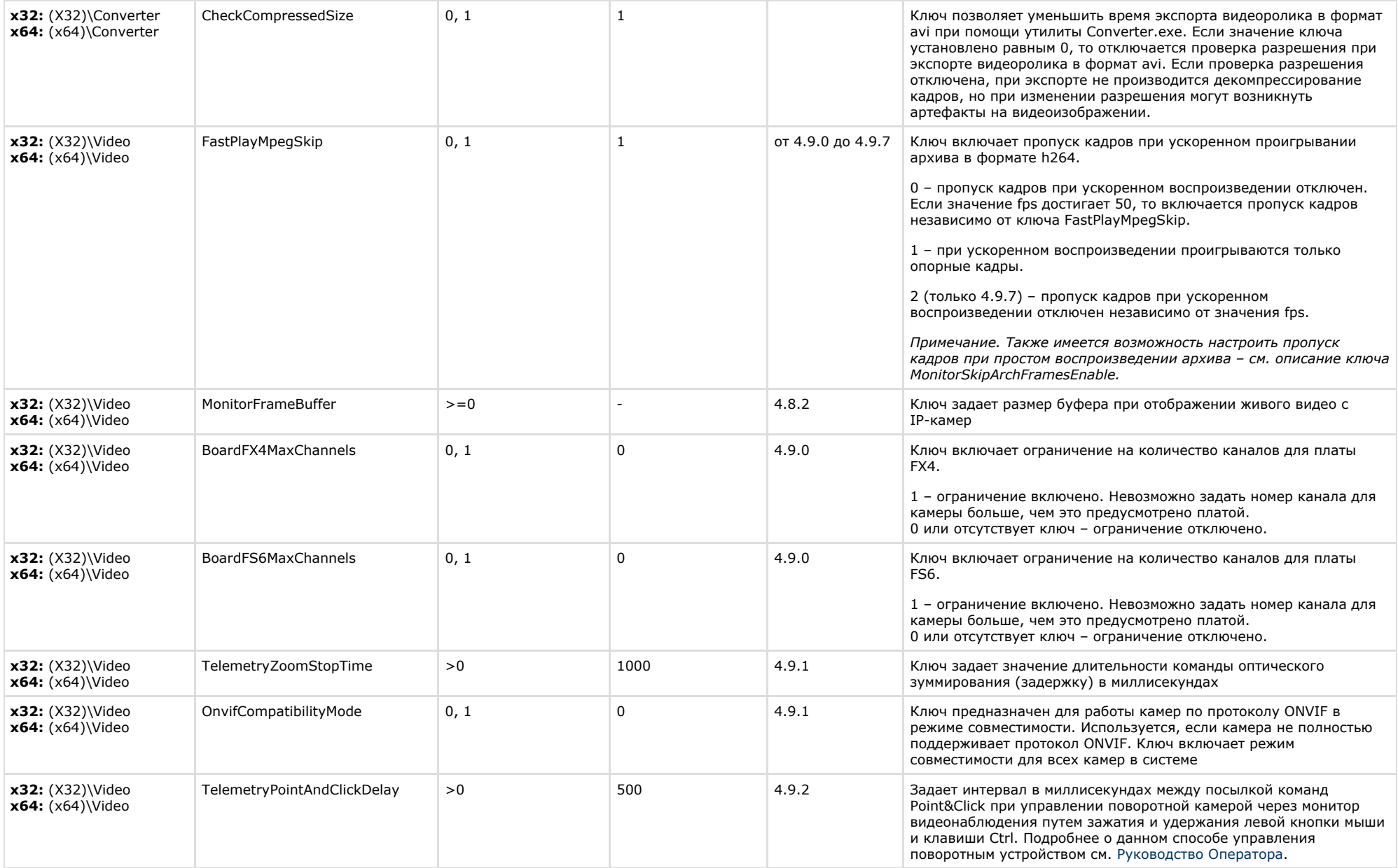

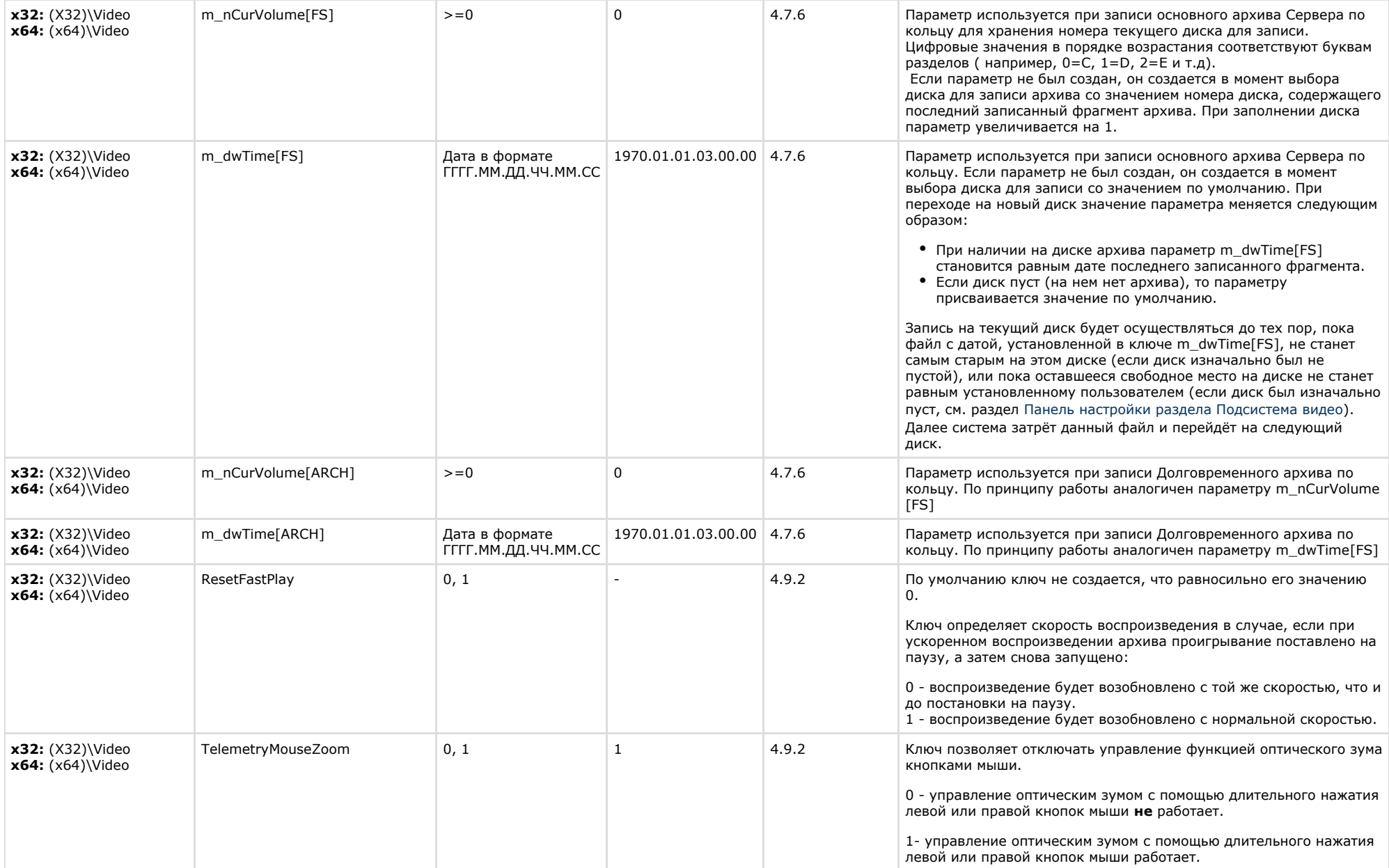

![](_page_13_Picture_278.jpeg)

![](_page_14_Picture_199.jpeg)

![](_page_15_Picture_229.jpeg)

![](_page_16_Picture_204.jpeg)

![](_page_17_Picture_237.jpeg)

![](_page_18_Picture_206.jpeg)

![](_page_19_Picture_261.jpeg)

**Contract Contract** 

<span id="page-19-0"></span>![](_page_19_Picture_262.jpeg)

 $\sim$ 

![](_page_20_Picture_318.jpeg)

<span id="page-20-0"></span>**Contract Contract** 

![](_page_20_Picture_319.jpeg)

![](_page_21_Picture_329.jpeg)

![](_page_22_Picture_294.jpeg)

![](_page_23_Picture_266.jpeg)

![](_page_24_Picture_295.jpeg)

<span id="page-24-0"></span>![](_page_24_Picture_296.jpeg)

![](_page_25_Picture_329.jpeg)

![](_page_26_Picture_232.jpeg)

![](_page_27_Picture_249.jpeg)

<span id="page-27-0"></span>![](_page_27_Picture_250.jpeg)

#### К СОДЕРЖАНИЮ

<span id="page-27-1"></span>![](_page_27_Picture_251.jpeg)

#### К СОДЕРЖАНИЮ

### <span id="page-27-2"></span>**Отключение объектов в системе**

![](_page_28_Picture_280.jpeg)

 $\overline{\phantom{a}}$ 

<span id="page-28-0"></span>![](_page_28_Picture_281.jpeg)

![](_page_29_Picture_281.jpeg)

<span id="page-29-0"></span>![](_page_29_Picture_282.jpeg)

![](_page_30_Picture_272.jpeg)

### <span id="page-30-0"></span>**Специализированная клавиатура**

![](_page_31_Picture_268.jpeg)

![](_page_32_Picture_185.jpeg)

<span id="page-32-0"></span>![](_page_32_Picture_186.jpeg)

<span id="page-32-1"></span>![](_page_32_Picture_187.jpeg)

![](_page_33_Picture_331.jpeg)

<span id="page-33-0"></span> $\sim$ 

![](_page_33_Picture_332.jpeg)

<span id="page-34-0"></span>![](_page_34_Picture_242.jpeg)

#### К СОДЕРЖАНИЮ

<span id="page-34-1"></span>![](_page_34_Picture_243.jpeg)

#### К СОДЕРЖАНИЮ

<span id="page-34-2"></span>![](_page_34_Picture_244.jpeg)

<span id="page-35-0"></span>![](_page_35_Picture_370.jpeg)

![](_page_36_Picture_311.jpeg)

![](_page_37_Picture_274.jpeg)

![](_page_38_Picture_199.jpeg)

<span id="page-38-0"></span>![](_page_38_Picture_200.jpeg)

<span id="page-38-1"></span>![](_page_38_Picture_201.jpeg)

![](_page_39_Picture_267.jpeg)

# **ЕЦХД**

<span id="page-39-0"></span>![](_page_39_Picture_268.jpeg)

<span id="page-39-1"></span>![](_page_39_Picture_269.jpeg)

![](_page_40_Picture_274.jpeg)

# <span id="page-40-0"></span>**FACE-Интеллект**

![](_page_40_Picture_275.jpeg)

![](_page_41_Picture_277.jpeg)

<span id="page-41-0"></span>![](_page_41_Picture_278.jpeg)

![](_page_42_Picture_250.jpeg)

<span id="page-42-0"></span>![](_page_42_Picture_251.jpeg)

![](_page_43_Picture_308.jpeg)

![](_page_44_Picture_322.jpeg)

![](_page_45_Picture_282.jpeg)

![](_page_46_Picture_269.jpeg)

![](_page_47_Picture_301.jpeg)

<span id="page-47-0"></span>![](_page_47_Picture_302.jpeg)

![](_page_48_Picture_292.jpeg)

![](_page_49_Picture_255.jpeg)

<span id="page-49-0"></span>![](_page_49_Picture_256.jpeg)

![](_page_50_Picture_229.jpeg)

## <span id="page-50-0"></span>**VideoIQ7. Отличия от Интеллекта**

![](_page_50_Picture_230.jpeg)

![](_page_51_Picture_312.jpeg)